## **EXPLORING JAK INHIBITORS FOR INFLAMMATORY SKIN DISORDERS: IMPROVING OUTCOMES FOR ATOPIC DERMATITIS**

## **To Claim Credit**

• [To claim credit please scan QR Code or go to:](https://akhinc.formstack.com/forms/220027aa) https://akhinc.formstack.com/forms/220027ad

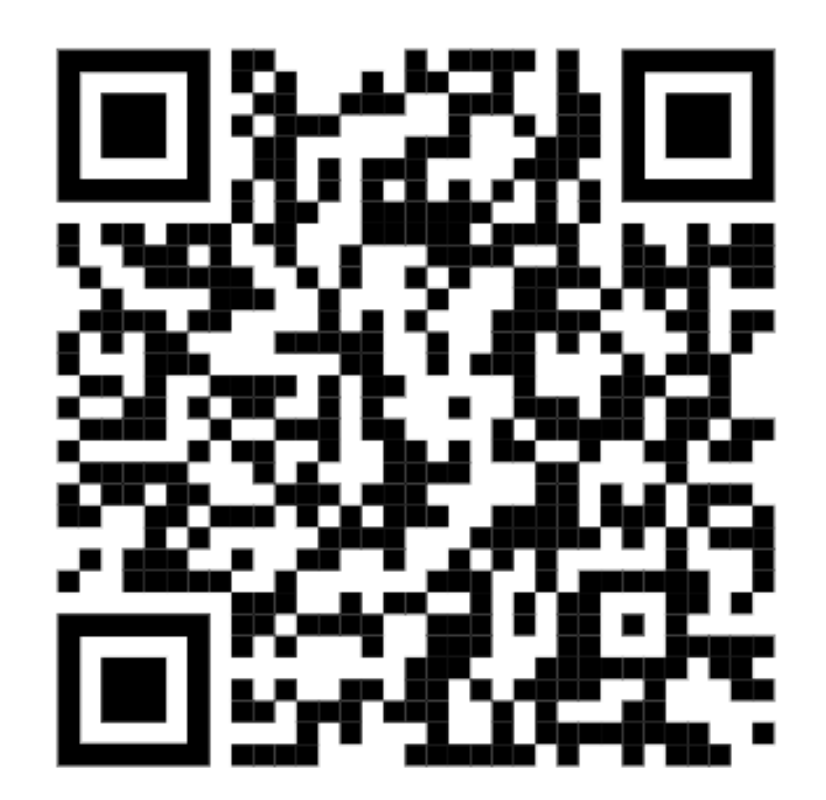